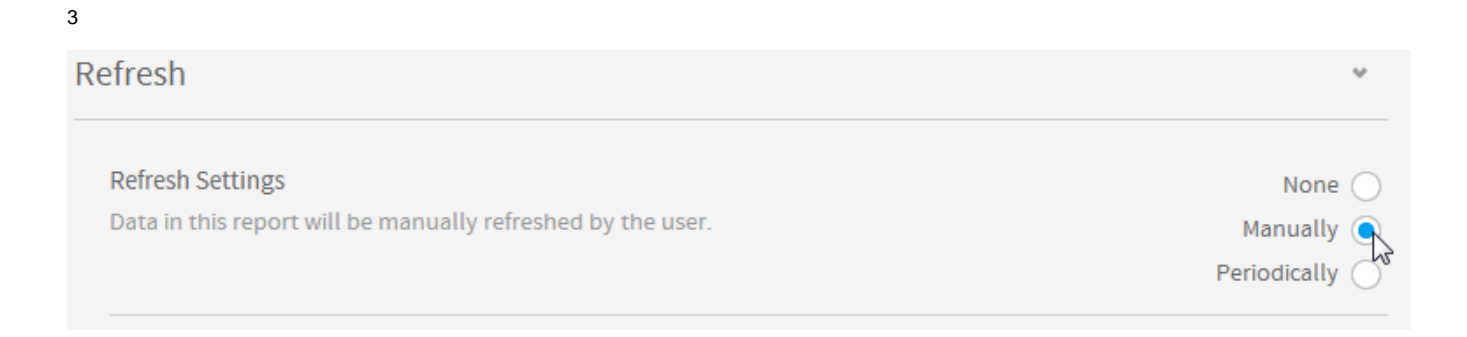

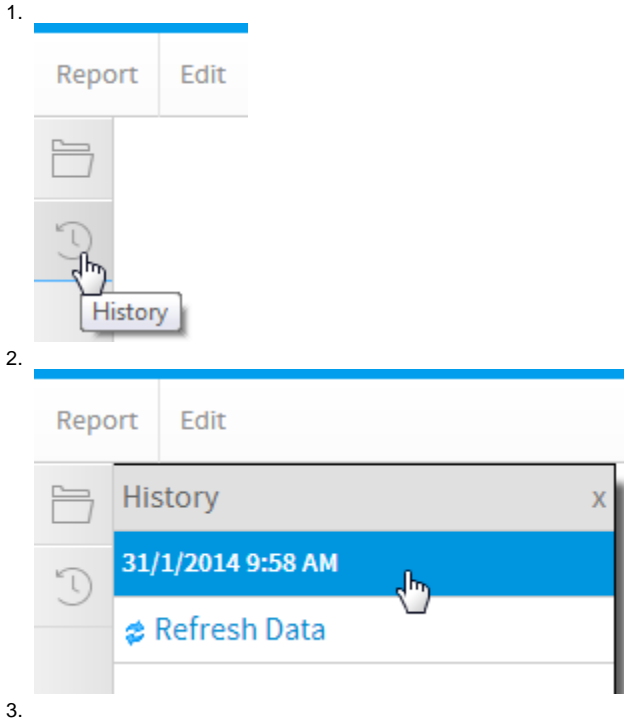

 $\ddot{\bullet}$